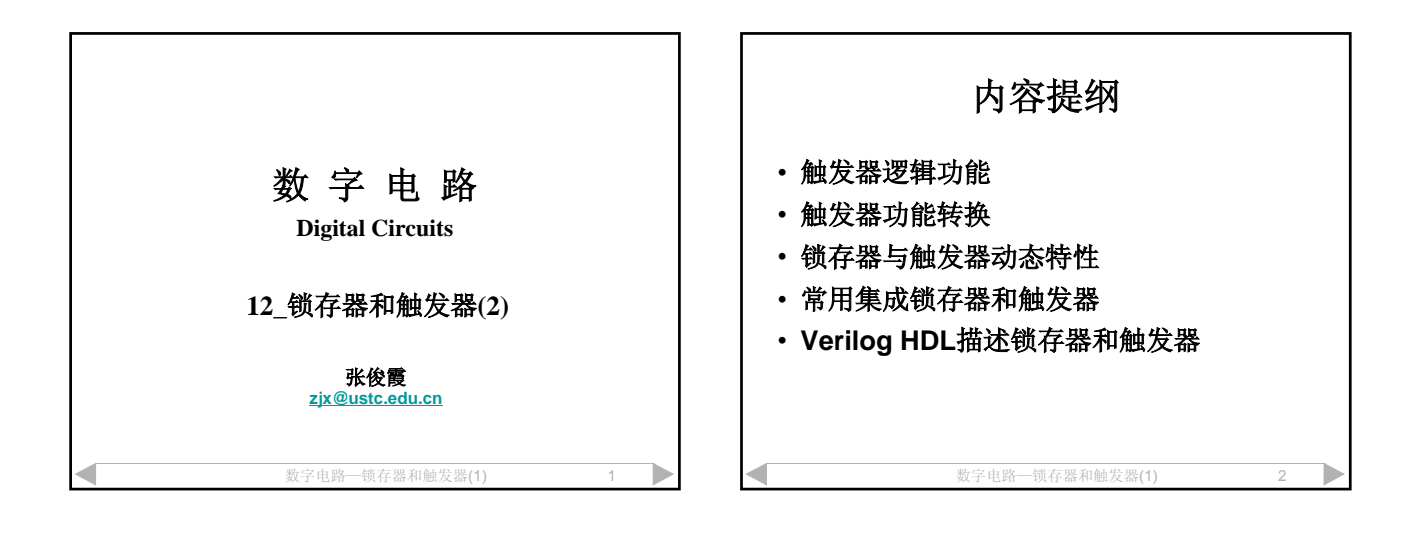

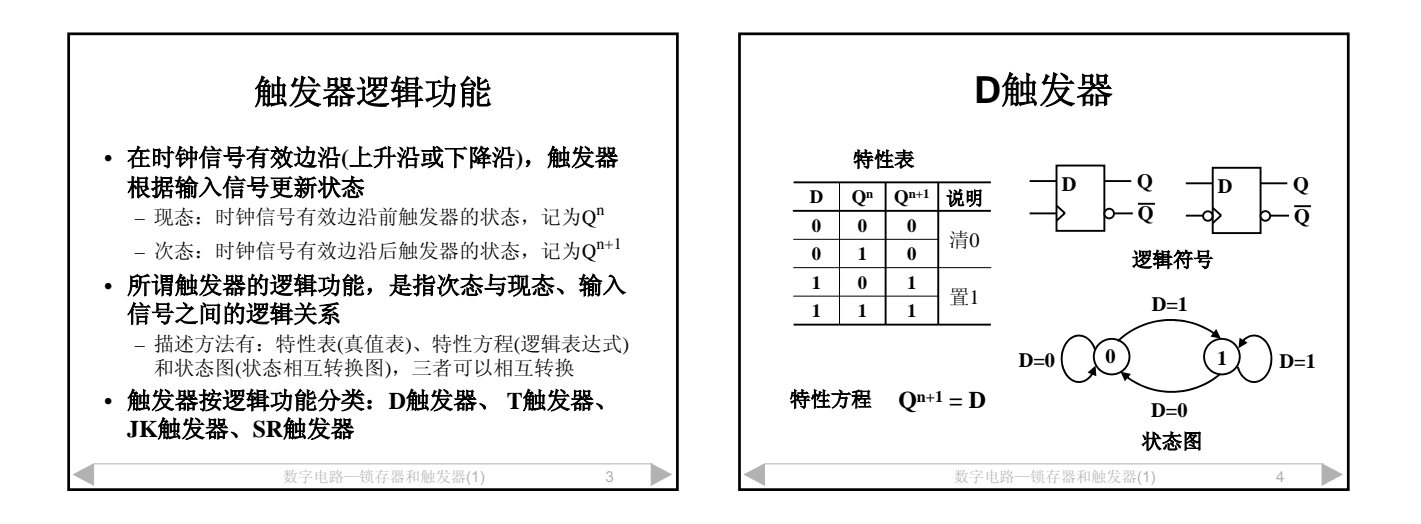

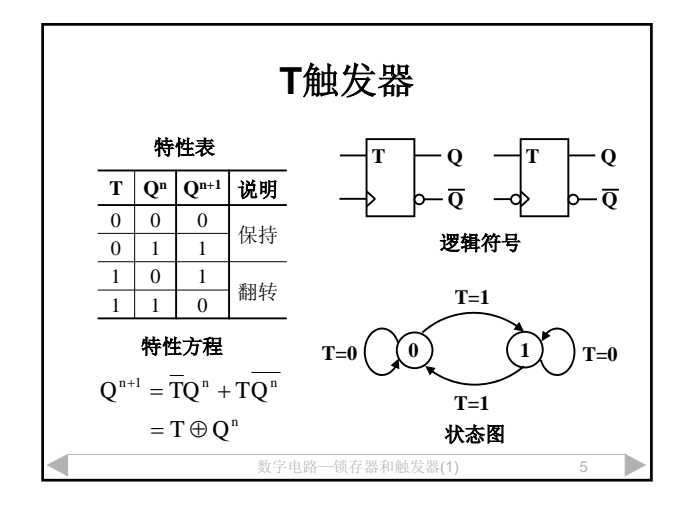

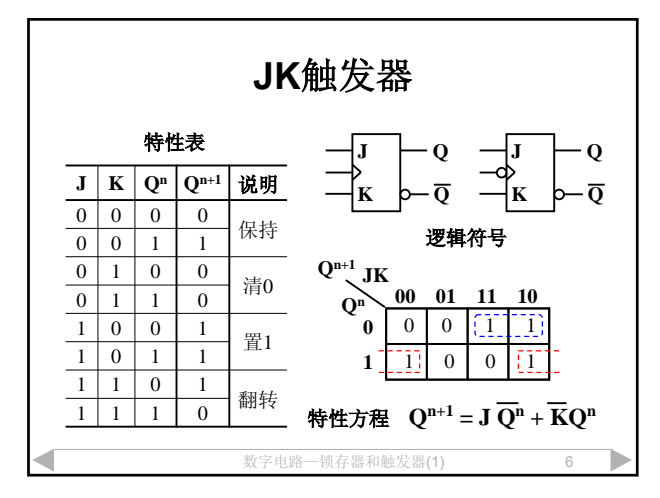

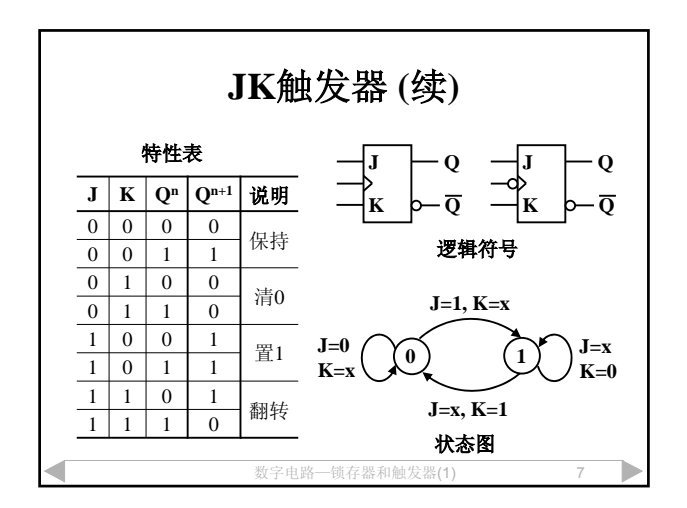

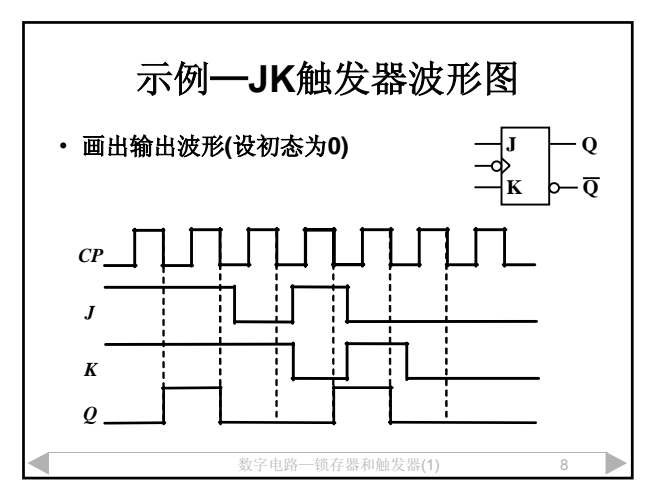

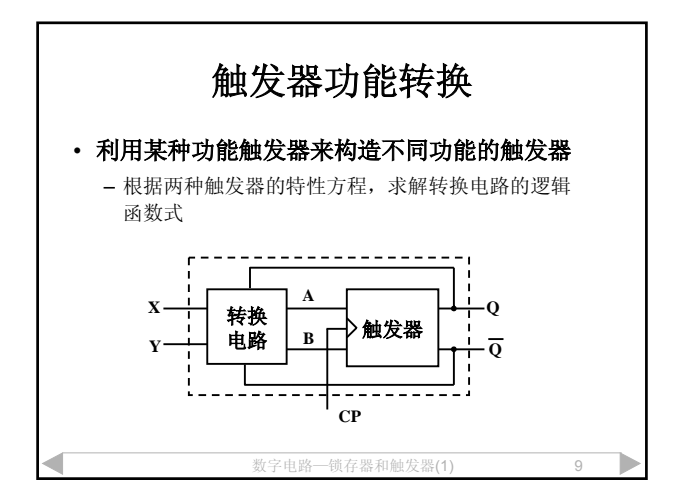

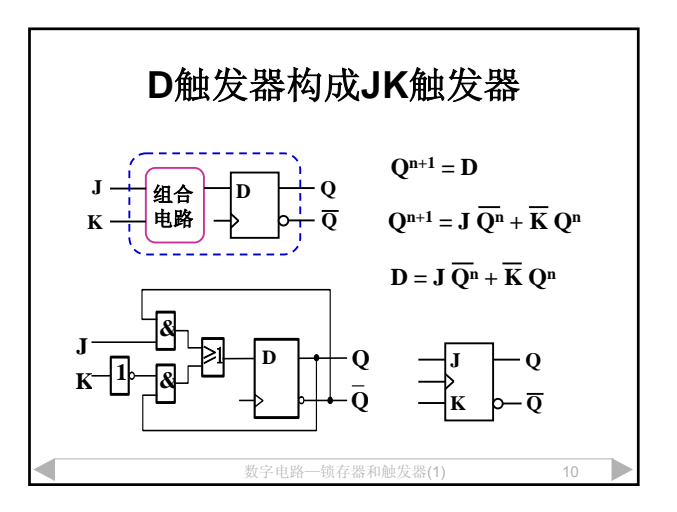

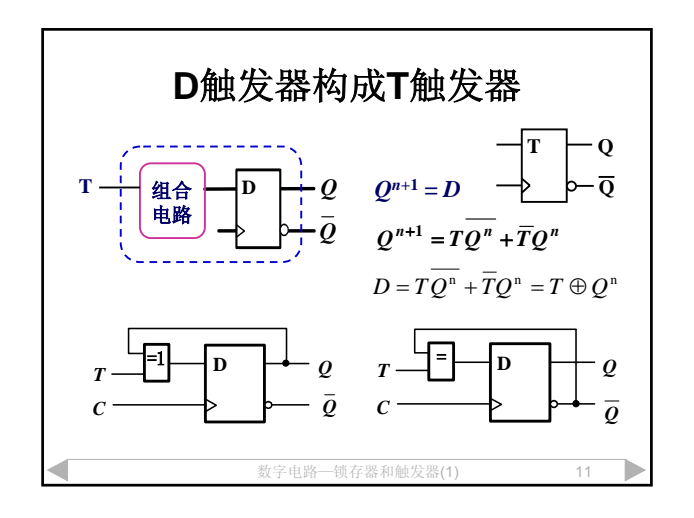

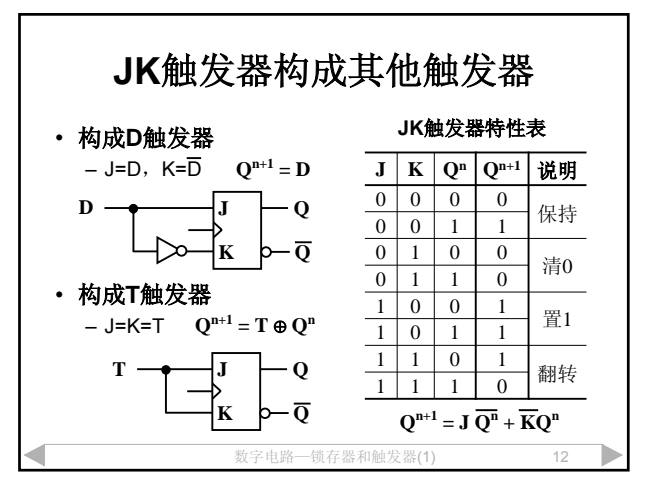

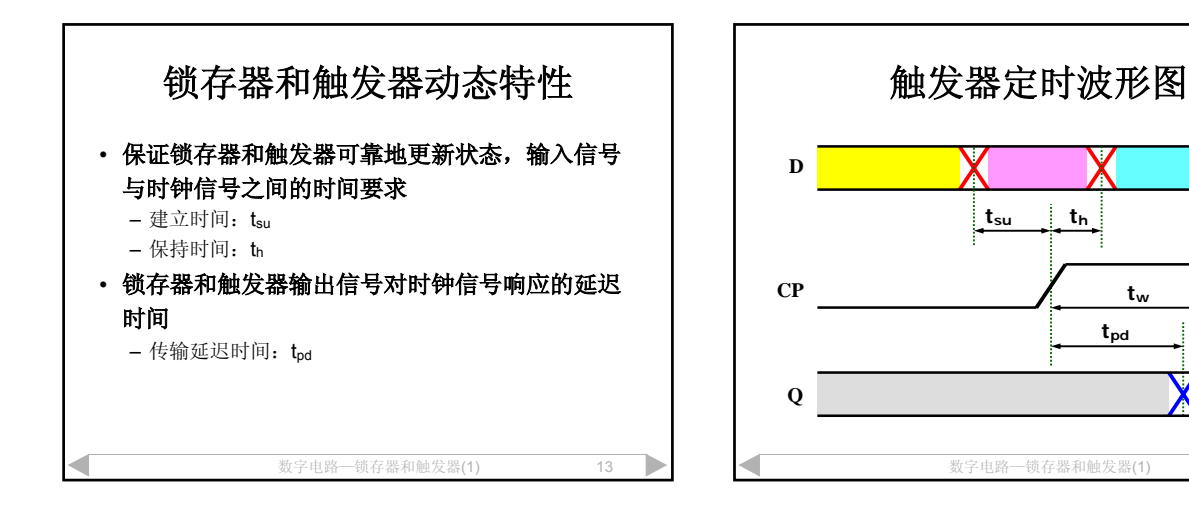

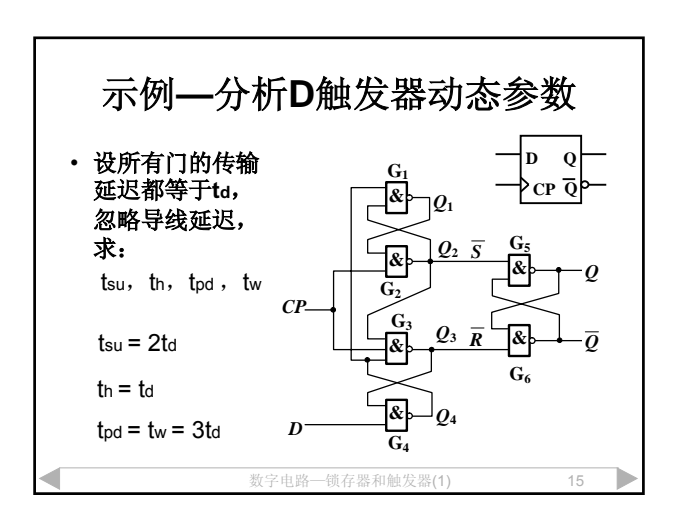

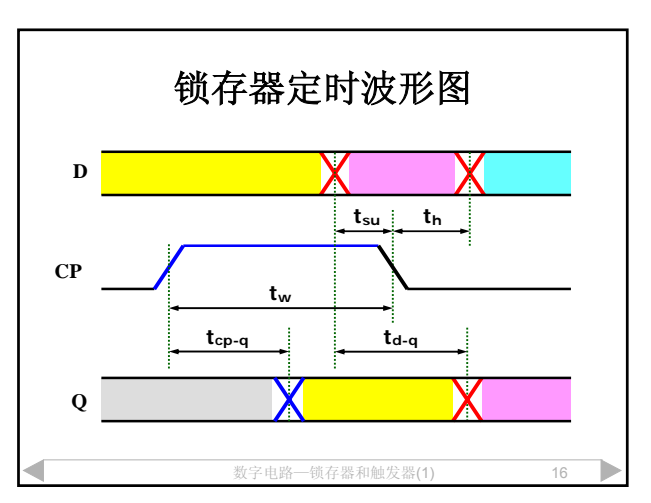

**th**

**tpd**

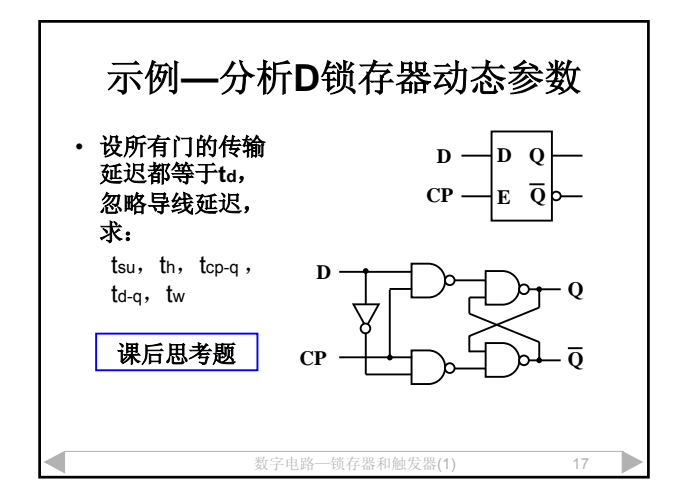

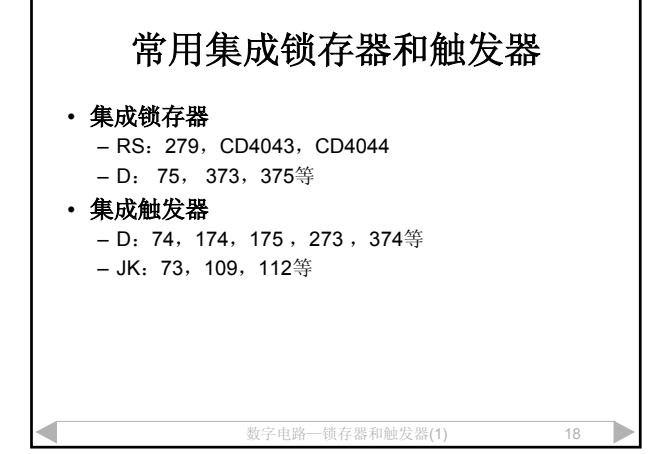

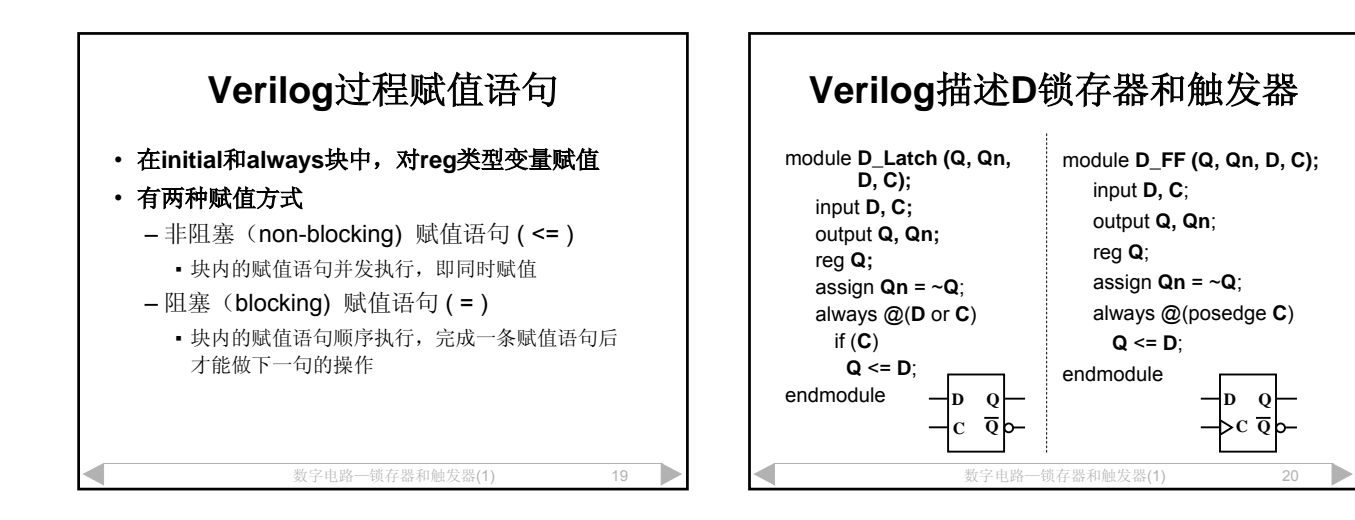

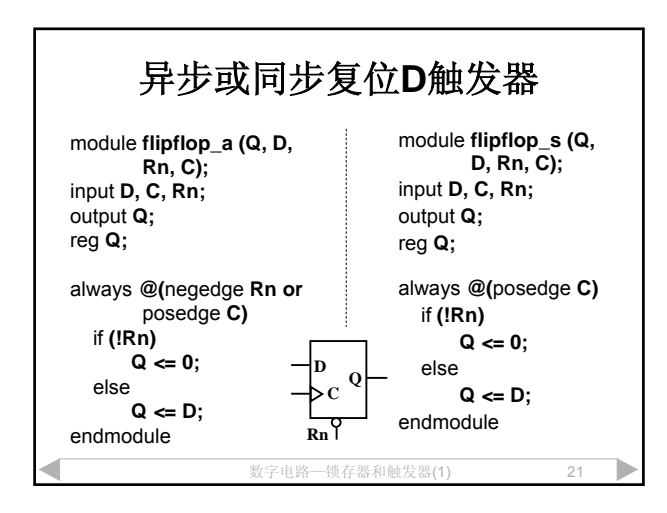

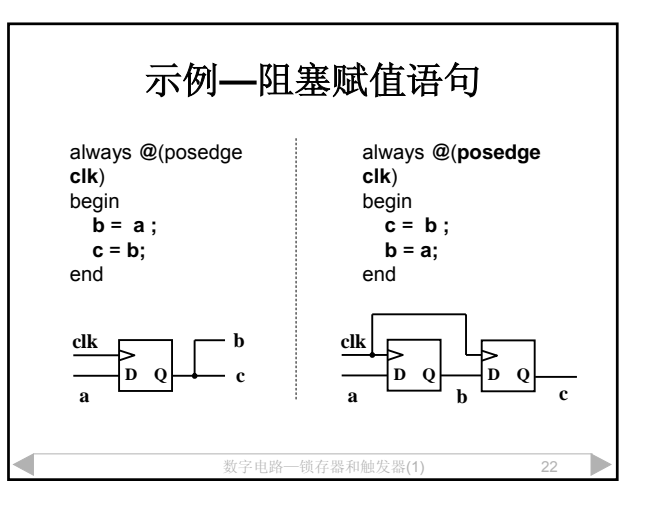

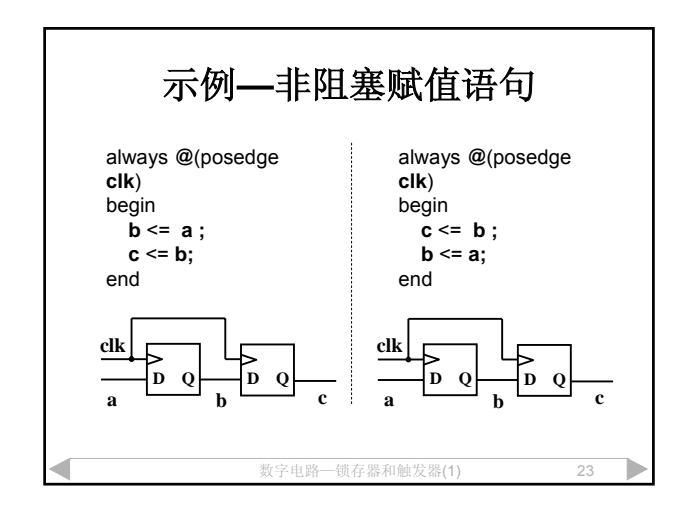

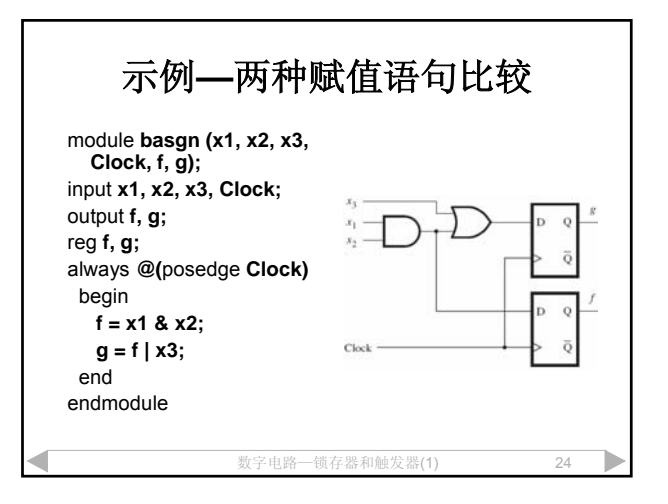

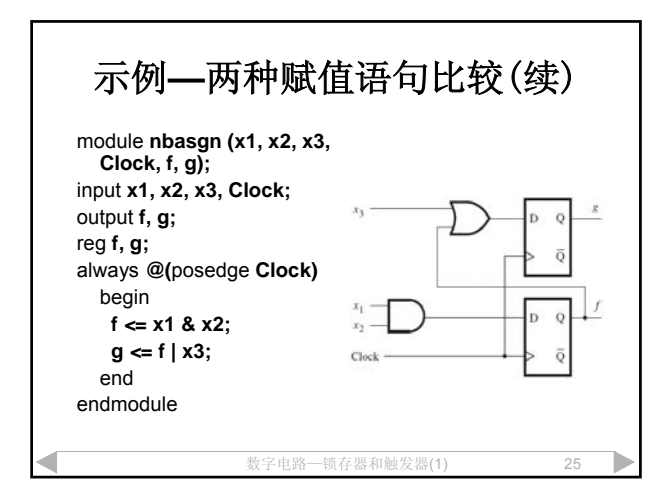